## **HOW TO RENEW A LICENSE**

Before attempting to renew your license please make sure you have completed all the renewal requirements for your license type. To see these requirements [click here](https://doi.idaho.gov/industry/licensing-services/license-types/) and pick your license type. On the next page click the "Renewal Information" tab.

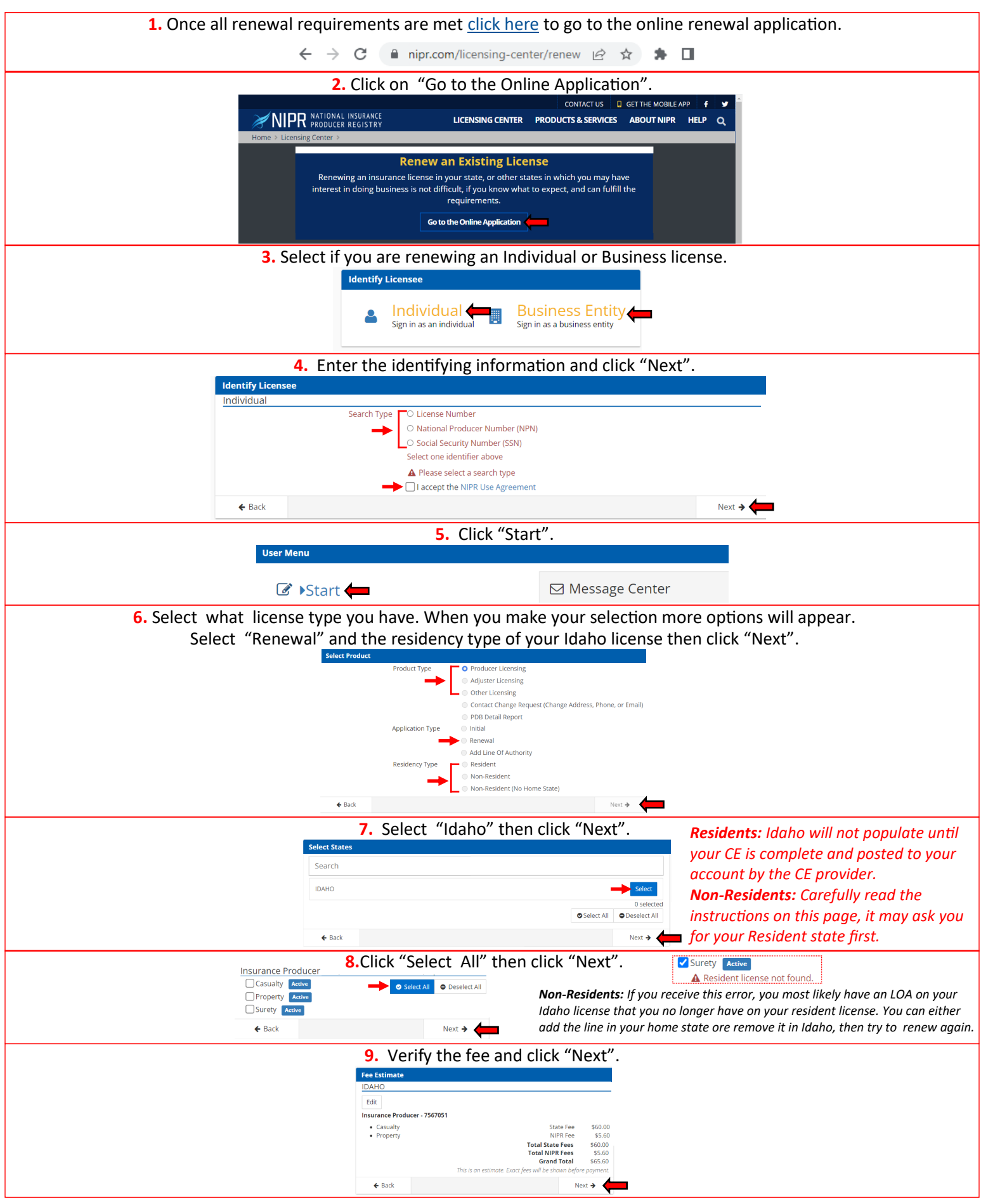

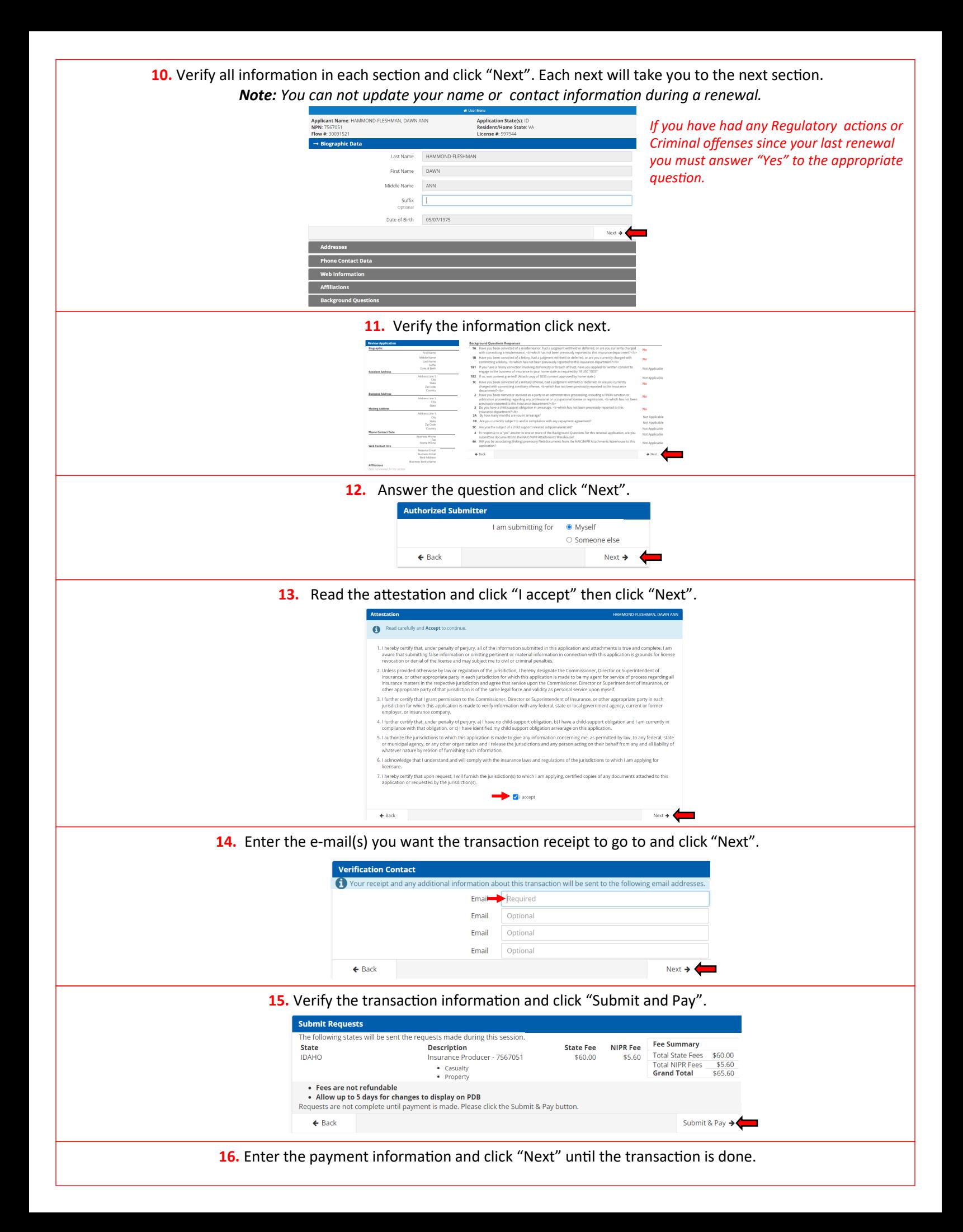